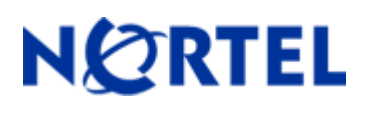

# **1. Release Summary**

Release Date: May 21, 2009

Purpose: Software Maintenance release to address customer found software issues.

# **2. Important Notes Before Upgrading to This Release**

None

# **3. Platforms Supported**

Nortel VPN Router (formerly known as Contivity Secure IP Services Gateway) software release V08\_05.100 supports the following hardware platforms

# **4. Notes for Upgrade**

For details on how to upgrade you're Nortel VPN Router (formerly known as the Contivity Secure IP Services Gateway), see the *Nortel VPN Router Release Notes* (NN46110-403 03.01, part no. 315000-U Rev 01). Release notes are available at http://www.nortel.com/support; select the Security & VPN Product Family, select VPN Router Portfolio, select Documentation and click Go.

# **5. Version of Previous Release**

Software Version 8\_00.049

## **6. Compatibility**

In order to take full advantage of this release the following versions are recommended for the related products. This is only a recommendation; this release is compatible with all supported versions.

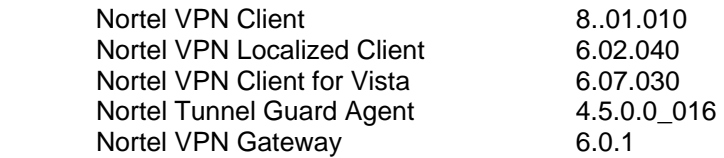

**NOTE**: Nortel VPN Client version 5\_01.103 and above is required to get the full benefit of Entrust Roaming Profiles and Entrust Link Certificates.

# **7. Changes in This Release**

**New Features in This Release**  None

# **Old Features Removed From This Release**

None

## **Problems Resolved in This Release**

Nortel Networks VPN Router sustaining release Version 8.05.100 resolves the following issues:

Q01106239 -

The Nortel VPN Router may continue to process the packets received on a LAN interface that is administratively disabled.

Q01683371 -

Some of the LDAP attributes of Nortel VPN Router may not match the data types required by newer external Ldap servers like Sun Directory Server 6.2.

Q01726570 - The VRRP password may be encoded incorrectly in the packet if the password length is shorter than 7 characters.

Q01745566 – L2TP tunnels user ids on the Nortel VPN Router cannot contain the "@" sign.

Q01753270 –

The "show running-config user-friendly" command on the Nortel VPN Router does not show the word "default" for the default IP pool.

Q01753281 –

The Nortel VPN Router script, "show running-config user-friendly", does not show the Branch Office Tunnel state "enabled".

Q01756370 –

The Nortel VPN Router 5000 does not allow a "shutdown" on the built-in Gigabit Ethernet interface.

## Q01799214 –

The Nortel VPN Router does not update the following SNMP ifEntry parameters for a Branch Office Tunnel: ifMtu, ifInOctets, ifInUcastPkts, ifOutOctets, ifOutUcastPkts.

## Q01799215 –

On the Nortel VPN router, all branch office connection names are indexed and saved into LDAP. On the responder side for an ABOT, this is happening after the connection has been established.

## Q01799928 –

On the Nortel VPN Router QoS mf-classifier names with ":" are not listed in statistics.

## Q01800093 –

On the Nortel VPN Router, the link back to "Configure VRRP Page" is not displayed after the Refresh button on the Interface Group page is pressed.

## Q01811137 –

On the Nortel VPN Router, changing the value of the WAN Frame Relay MTU via the GUI does not take effect.

## Q01811675 –

On the Nortel VPN Router it is possible to configure multiple IP addresses on the same network on one interface.

#### Q01812287 –

The Nortel VPN Router will display a "Page Unavailable" message when configuring a Virtual Circuit on ADSL or WAN interfaces if an invalid IP address is specified.

## Q01812333 –

The Nortel VPN Router may not show warning messages when the CLI is used to configure an ADSL Virtual Circuit without specifying the Local or Remote IP.

### Q01812950 –

An ATM Virtual Circuit on the Nortel VPN Router can be deleted even if OSPF is still configured on the circuit's interface.

## Q01812998 –

The Nortel VPN Router may not correctly provision the DNS name servers if some of the servers are not configured.

#### Q01813634 –

The Nortel VPN Router may not set the "Use Default Route" option correctly when configuring a Virtual Circuit for an ADSL or Wan Interface from the GUI.

## Q01823714 -

On the Nortel VPN router, a core may occur when repeatedly enabling and disabling the default route on a PPP interface.

#### Q01823814 -

Nortel VPN Router branch office Interoperability problems with non Nortel VPN Router peers cause tunnel traffic to stop.

## Q01827780 -

The Nortel VPN Router configured for LDAP Proxy may force a password change on a Sun 6.0 server.

#### Q01832326 -

A static route on the Nortel VPN Router may not be deleted when disconnecting a PPP connection, using subnet mask 255.255.255.255, over ISDN/V90 interface.

### Q01834607 –

The Services->Demand GUI page on the Nortel VPN Router may be unavailable after returning from the Routing- >Interface Group page.

## Q01851504 –

ATM VC information on the Nortel VPN Router is not displayed correctly on the Routing->Interfaces screen.

## Q01865105 –

The Nortel VPN Router may not show information about the default route setting of PPPoFR VCs when the command "show running config system" or "show running config user friendly system" is run.

### Q01870412 –

In the CLI, of the Nortel VPN Router, may not show demand services startup delay value if the command: "show running-config service demand" is used.

## $Q01871415 -$

On a Nortel VPN router, OSPF adjacencies may be lost while saving a Firewall policy with many rules, even if OSPF-high-priority-mode is set and there are active user tunnels.

## Q01883060 –

The Nortel VPN client may not successfully reconnect after ungraceful disconnect from the Nortel VPN Router when the client's assigned group is configured for the Client Address Redistribution.

## Q01884250 –

If the Nortel VPN Router user command "clear IP route" is executed on the IP address of the VPN Client that is experiencing the issue reported in Q01883060 the Router may core.

## Q01884648 -

On the Nortel VPN Router, when creating an ADSL Virtual Circuit from the CLI, the 0.0.0.0 network is added in the Route Table as Direct Network if local IP address is set before remote IP address.

#### Q01886574 -

The Nortel VPN Router may not translate IP addresses properly if two static NAT rules or two pooled NAT rules are defined with the same source IP address and different destination IP addresses.

#### Q01891026 –

The Dial On Demand Circuit may drop and not recover on the Nortel VPN Router when the LDAP is stopped and restarted.

#### Q01893112 -

The Nortel VPN Router may not show warning messages when setting an incorrect included or excluded IP address range for a DHCP pool from CLI.

### Q01893212 -

The Nortel VPN Router may allow changing a DHCP Pool which has in-use addresses.

#### Q01894318 –

The Nortel VPN Router may not allow a user with "view only" rights to use ping and trace route commands from the CLI.

#### Q01894862 –

The Nortel VPN Router may display an error when the "show running-config" command is run if the IP is set for a LAN sub-interface.

#### Q01895360 -

A Nortel VPN Router may not display the non-default subinterface filter configuration in the output of the "show running-config user-friendly" command.

#### Q01896267 -

The Nortel VPN Router may not allow the admin to specify the DHCP Lease Time if the selected values are the default ones.

## Q01896834 -

The Nortel VPN Router allows the admin to change the encapsulation protocol of an already created Frame Relay Virtual Circuit.

### Q01897443 -

The Nortel VPN Router may return a python error when issuing the 'show interface fastethernet/gigabitethernet' command from CLI.

## Q01900950 -

When configuring a fractional E1 controller on a Nortel VPN Router, setting a number of channels with the corresponding bandwidth and choosing an incorrect starting channel in CLI no message is displayed for the invalid configuration.

## Q01905274 -

Peer-to-peer branch office tunnels from the Nortel VPN Router sometimes cannot be restarted after idle timeouts.

## Q01906186 -

The Alert light on the front of the Nortel VPN Router may illuminate when a login attempt fail.

## Q01916416 -

On the Nortel VPN Router, when creating a Frame Relay subinterface from CLI, if remote IP address is not set there is a default route with next hop the local IP address of the sub interface inserted as direct network in the routing table.

## Q01916457 -

On the Nortel VPN Router, Frame Relay VC not brought up even if is entirely completed, if it is created from CLI and not entirely completed before exiting VC for the first time.

## Q01916565 -

On Nortel VPN Router, Frame relay VC not enabled, if configured from CLI and exit command not entered.

#### Q01919421 –

A VPN Client located behind a Nat device may not be able to connect to a Nortel VPN Router with Nat Traversal enabled after upgrading to the 8.0 release.

#### Q01922268 –

The Gigabit Ethernet interface on the Nortel VPN Router 5000 motherboard may cease transmit and/or receive with no indication of a link failure. This cannot be recovered by any process other than a complete reboot.

### Q01935087 –

The Nortel VPN Router exhibits incorrect behavior when the CLI is used to edit an address pool assigned to a group when no addresses are in use.

#### Q01935278 -

Dead Peer Detection on the Nortel VPN Router does not recognize a branch office link failure if traffic for the remote network is received from the local net and the remote and local endpoints are not directly connected.

#### Q01935911 -

When BGP MIB (iso.org.dod.internet.mgmt.mib-2.bgp OID: 1.3.6.1.2.1.15) is inspected the Nortel VPN Router may not respond with all the information necessary.

#### Q01960987 –

When a Nortel VPN Router designated as a high-priority VRRP router recovers connectivity, it may become Master even when VRRP preempt option is disabled.

#### Q01963657 –

The Nortel VPN Router configuration provisioning functionality is missing for the new SFTP Server feature.

## Q01969151 –

The Nortel VPN Router running TunnelGuard stops responding and requires a power cycle to recover.. The event log shows "Encountered a full pipe, skipping write."

## Q01970725 –

In some scenarios the Nortel VPN Router may employ Dead Peer Detection across a Branch Office Tunnel even after the negotiation process fails with the peer.

## Q01978769 –

The Initial Contact Payload option cannot be disabled for Client tunnels that are authenticating with certificates.

## Q01982242 –

A Nortel VPN Router configured as a DHCP proxy server may not send the appropriate message to allow devices to release and renew its IP address after the Client is moved between Networks.

#### Q01982551 –

A Nortel VPN Router 1750 that is licensed for over 50 tunnel sessions may revert back to 50 tunnel sessions after an upgrade to the 8.0 release.

#### Q01989296 –

On a Nortel VPN Router, external LDAP may not work properly if Schema Checking is enabled on the LDAP server. In addition when Schema Checking is disabled the newOakBoTag and newOakFilterRuleRef attributes may not be imported.

## Q01999226 –

The Nortel Security Task Force has reported a potential security risk with the OpenSSL library version integrated into the Nortel VPN Router product.

## Q02006233 –

The ISDN interface statistics gathered on a Nortel VPN Router may be viewed through CLI show command but cannot be accessed using a external standard SNMP browsing tool.

#### Q02020258 –

An attempt to delete a user IP address pool from the Nortel VPN Router through the CLI may result in an error.

#### Q02025517 –

The Nortel VPN Router configured as a DHCP Server may core if the DHCP address pool is deleted and reconfigured and the server is not subsequently restarted.

## **8. Outstanding Issues**

## **9. Known Limitations**

When QOS Classifiers are configured on GUI page (QOS->Classifiers) or using the CLI Commands "gos mfclass XXX":

- 1. A classifier or rule name containing the "?" character cannot be configured using the CLI; it must be configured from the GUI.
- 2. The backslash cannot be used as part of a classifier or rule name.
- 3. If you create a rule or classifier name, the show running config command will display the rule or name within double quotes

# **10. Documentation Corrections**

For known issues, please refer to the product release notes and technical documentation available from the Nortel Technical Support web site at: http://www.nortel.com/support.

Copyright © 2009 Nortel Networks Limited - All Rights Reserved. Nortel, Nortel Networks, the Nortel logo, the Globemark, and Contivity are trademarks of Nortel Networks Limited.

The information in this document is subject to change without notice. The statements, configurations, technical data, and recommendations in this document are believed to be accurate and reliable, but are presented without express or implied warranty. Users must take full responsibility for their applications of any products specified in this document. The information in this document is proprietary to Nortel.

To access more technical documentation, search our knowledge base, or open a service request online, please visit Nortel Technical Support on the web at: http://www.nortel.com/support.